Dirigido a **personas físicas** mayores de edad, sin representación legal.

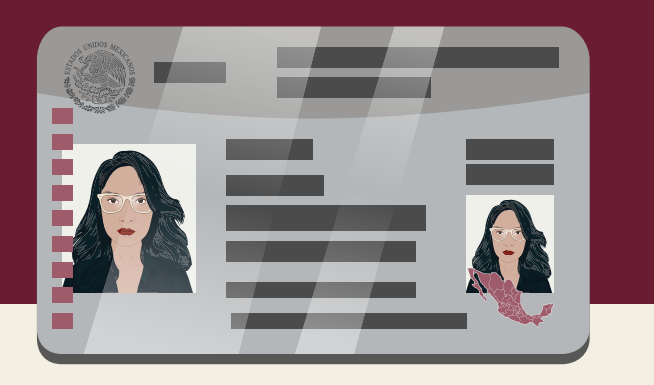

Recuerda enviar tu **identificación oficial** digitalizada al correo oficina.virtual@sat.gob.mx previo al horario de tu **cita**.

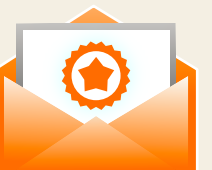

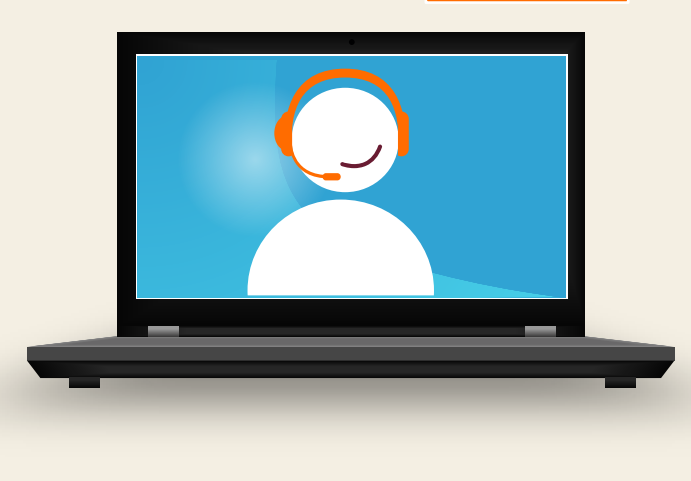

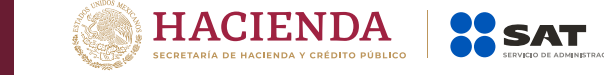

**sat.gob.mx** Entra a

# Llama a **MarcaSAT 55 6272 2728**

Escríbenos en redes sociales:

**S G SATMx RISATMéxico** 

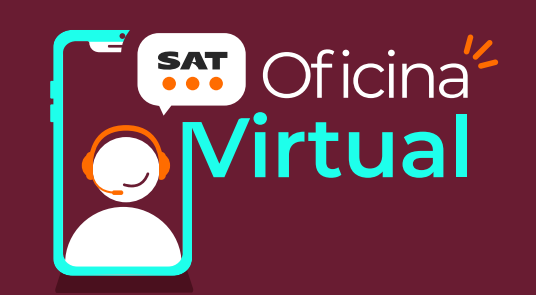

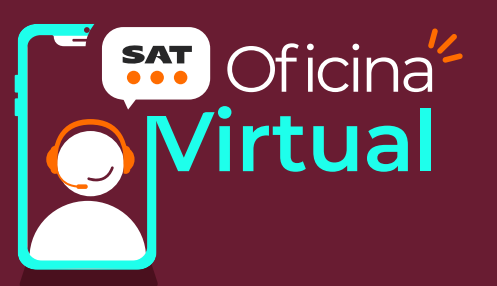

## **Cómo obtener cita para trámites en la Oficina Virtual**

Recuerda que debes contar con tu **RFC** y **Contraseña** o **e.firma (firma electrónica)**, **excepto para el servicio Contraseña asistencia virtual**.

#### **Servicios disponibles para Oficina Virtual:**

- Regularización de obligaciones
- Cambio de domicilio
- Orientación fiscal
- Actualizaciones y servicios al RFC
- Cobranza
- Atención de requerimientos
- Mi contabilidad actividad empresarial
- Mi contabilidad arrendamiento
- Régimen de Incorporación Fiscal
- Contraseña asistencia virtual
- Declaración anual
- Orientación para personas físicas con ingresos a través de plataformas tecnológicas

En estos servicios únicamente se brinda **asesoría** y **orientación**.

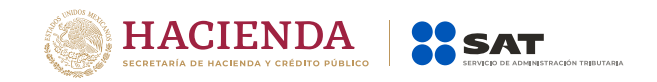

#### **gob.mx/sat**

## Ingresa a **CITA SAT** y da clic en 1 **Registrar cita**.

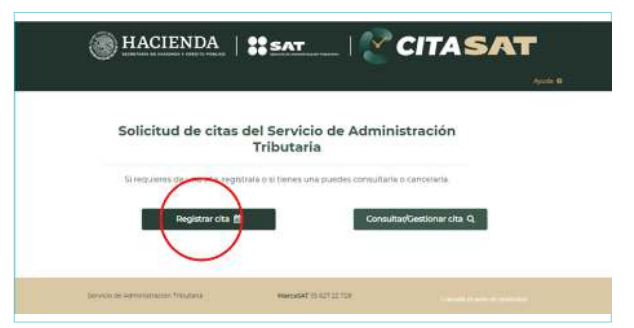

Llena tus datos y da clic en **Siguiente**. Una vez que llenes los campos requeridos, marca la casilla de **Aceptar términos y condiciones sobre uso de cookies y Aviso de Privacidad** 2

e ingresa el código que se muestra.

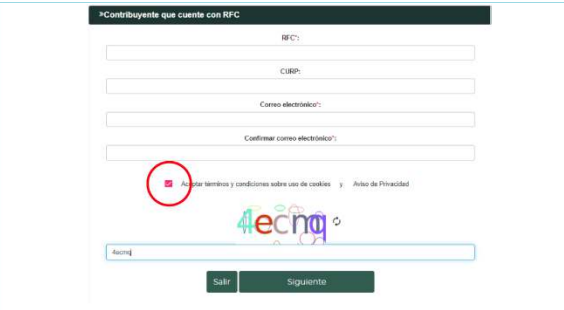

Selecciona y da clic en el **Servicio** que 3necesites realizar.

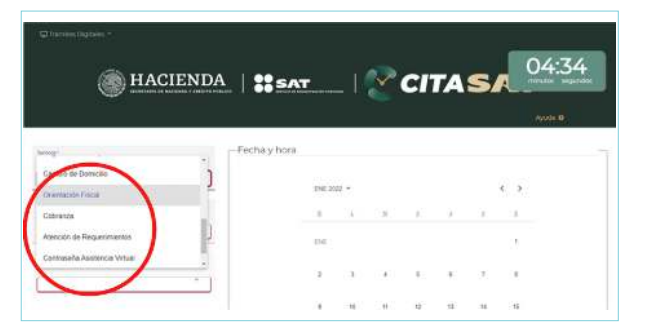

## En el apartado **Entidad Federativa** 4 selecciona **Oficina Virtual**.

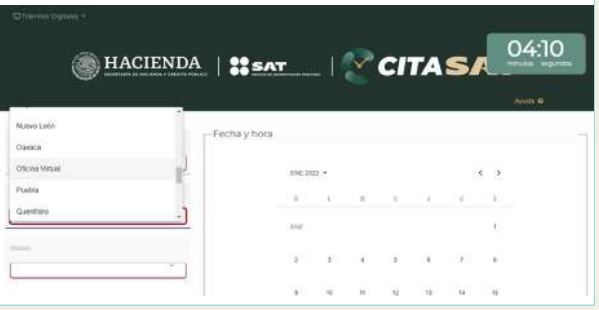

#### De igual manera selecciona **Oficina Virtual** en el apartado **Módulo**. 5

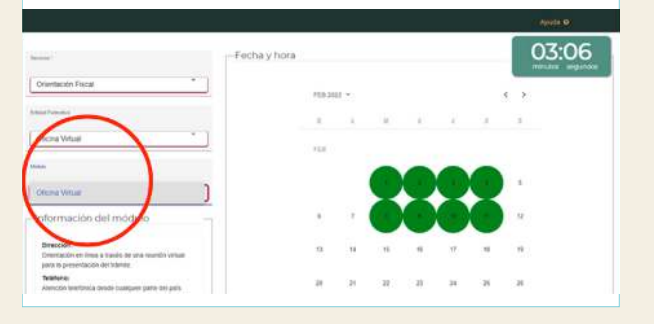

### 6 Selecciona la Fecha y Horario de tu preferencia.

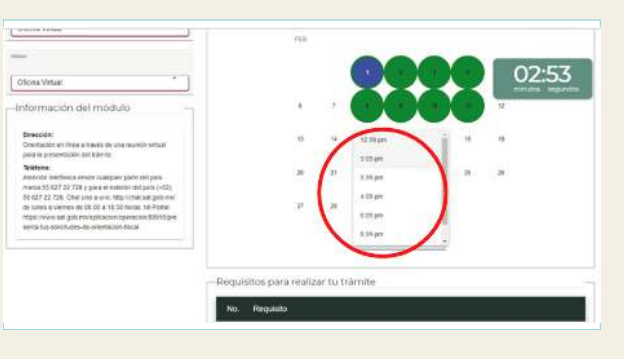

Da clic en **Generar Cita**, ingresa el token que se envió al correo que registraste y espera la **Confirmación** de la cita. 7

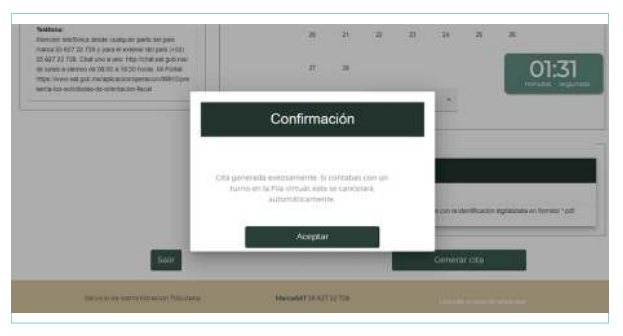

Verifica que recibiste un **correo**  8 **electrónico** de avisocitas@sat.gob.mx, ábrelo y descarga el **Acuse de la cita**.

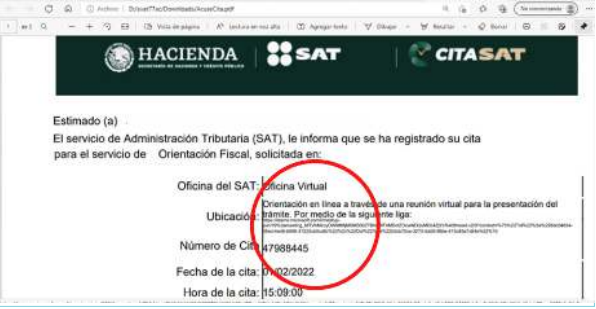

**9** Conéctate a tu sesión el día y hora indicada para realizar tu trámite a distancia; pulsa la liga que se encuentra a un lado de **Ubicación**.

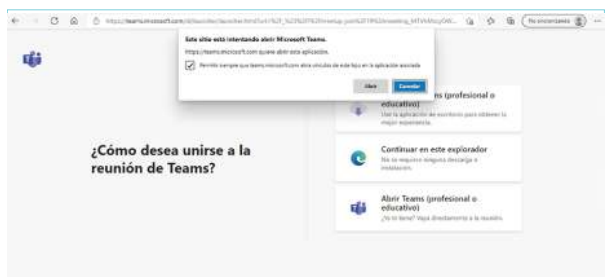